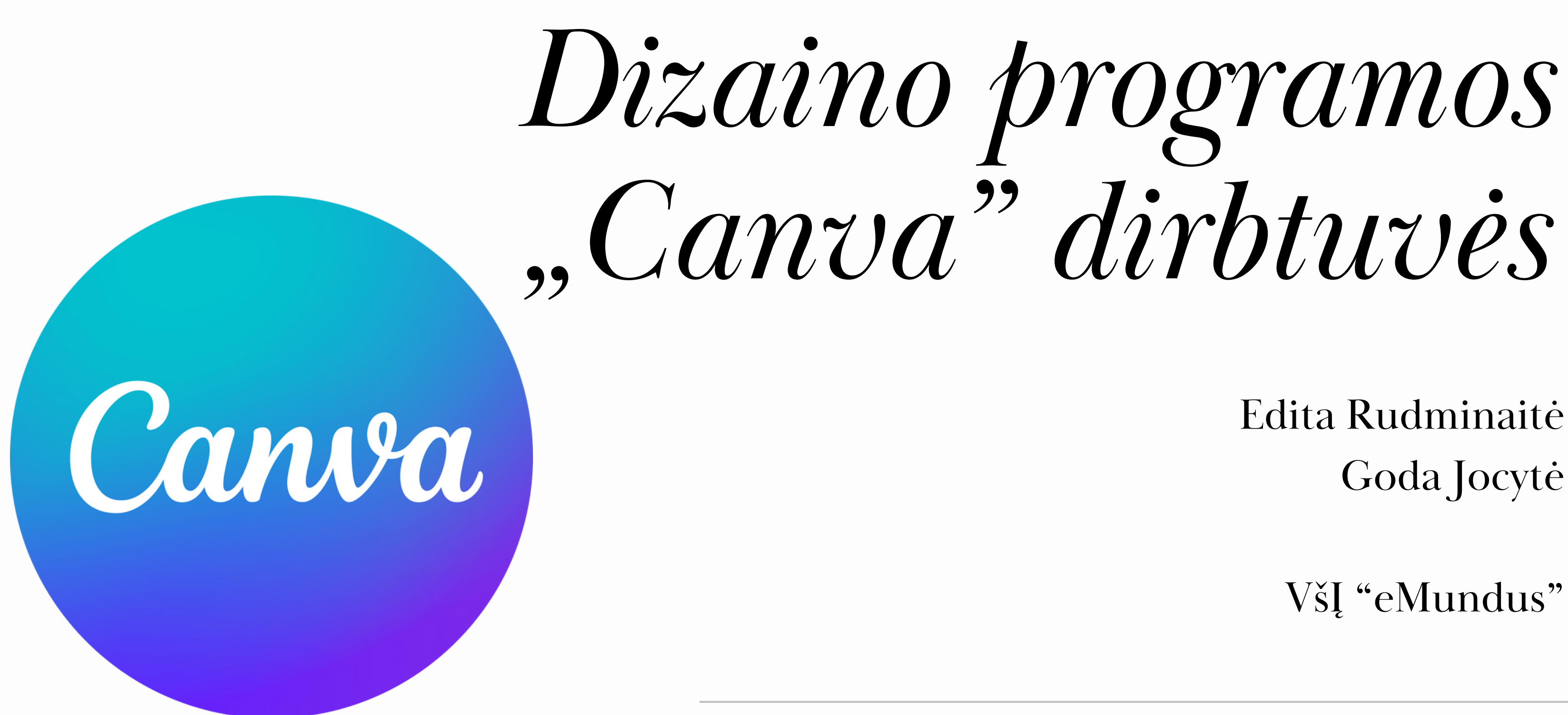

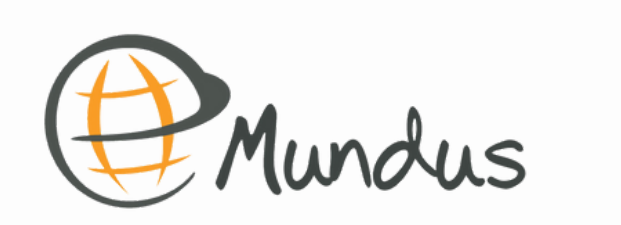

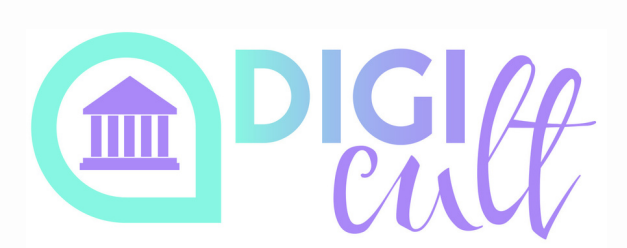

Edita Rudminaitė Goda Jocytė

VšĮ "eMundus"

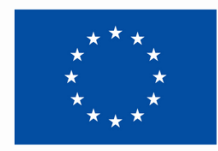

**Finansuojama Europos Sajungos** 

2024, sausio 29 d.

# *Mokytojams Canva nemokamai*

Students

### https://www.canva.com/education/

Education

Overview

Schools

Higher education Back to School

Reikia prisijungti

**Teachers** 

**Get verified** 

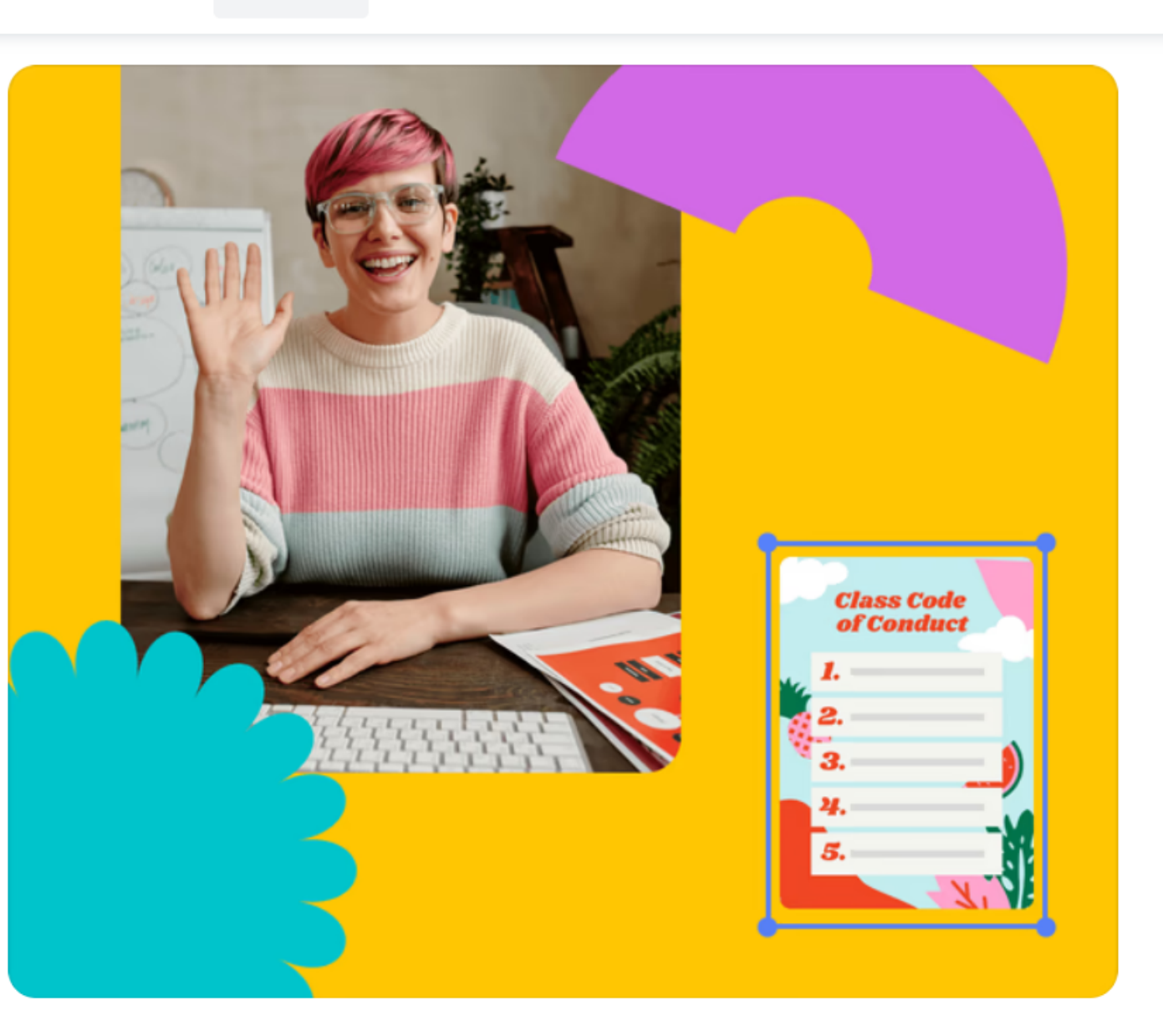

LMS Integrations

Case Studies Education Creator

**Teachers - Get** verified

### Canva your Classroom

Design the best school year yet with Canva. Organise your ideas and engage your students with free, fun, and teacher-tested tools - from the first day to the final bell.

**Learn more** 

*Šiandien atliksime užduotį pagal projekto DigiCult tematiką suskaitmenintą kultūros paveldą*

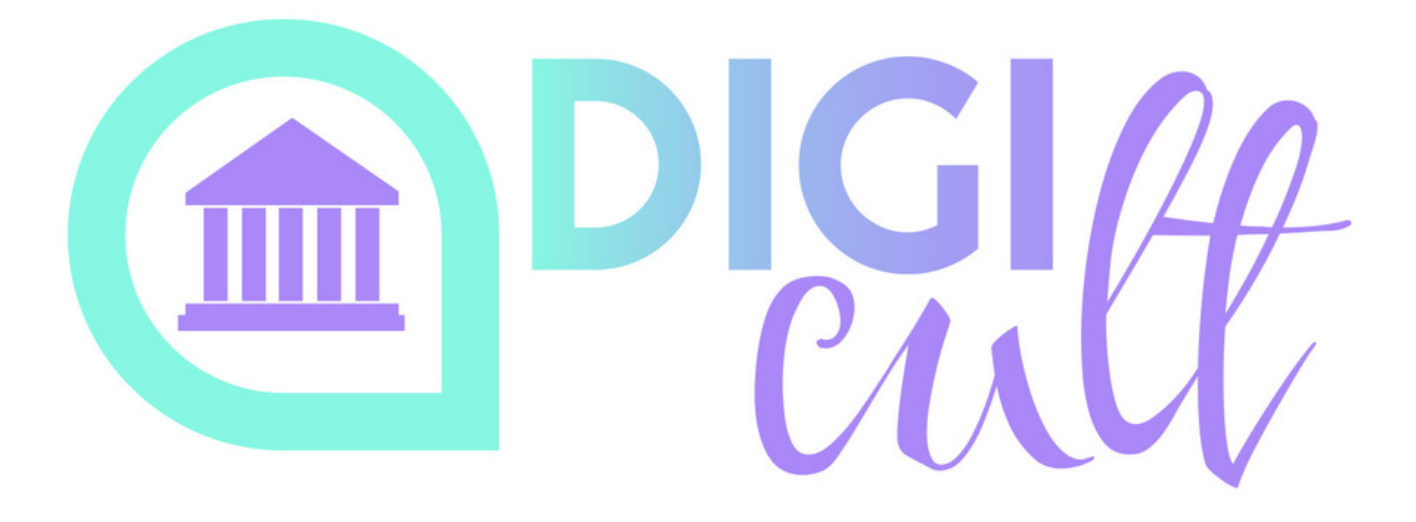

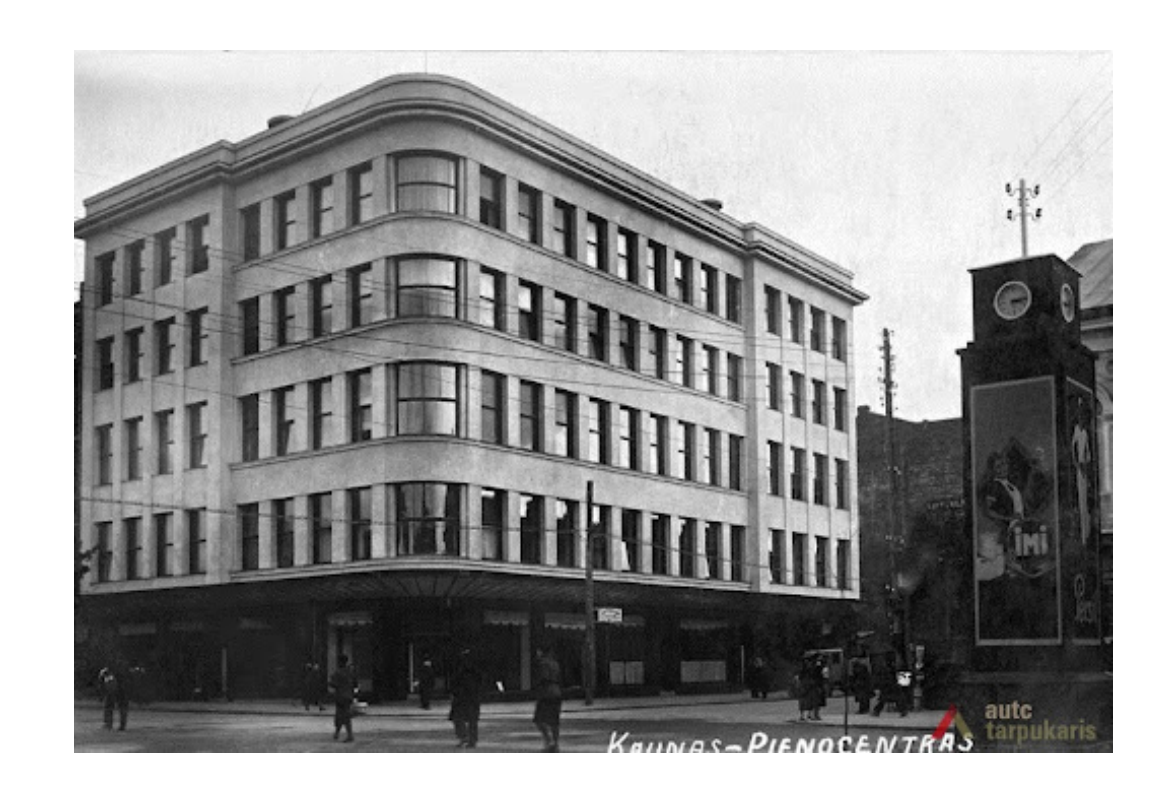

## **Kauno tarpukario modernistinės architektūros maršrutas**

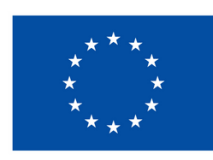

**Finansuojama Europos Sąjungos** 

## <https://www.digiculterasmus.eu/>

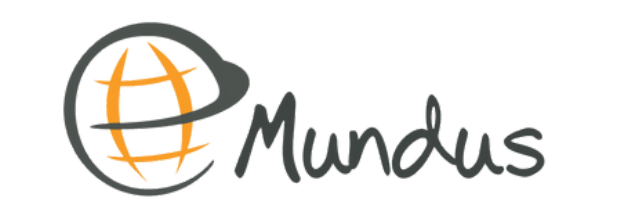

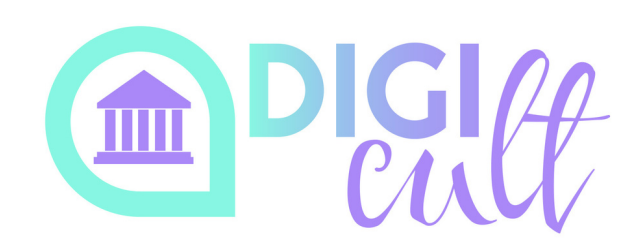

# *Suskaitmeninto kultūros paveldo portalai*

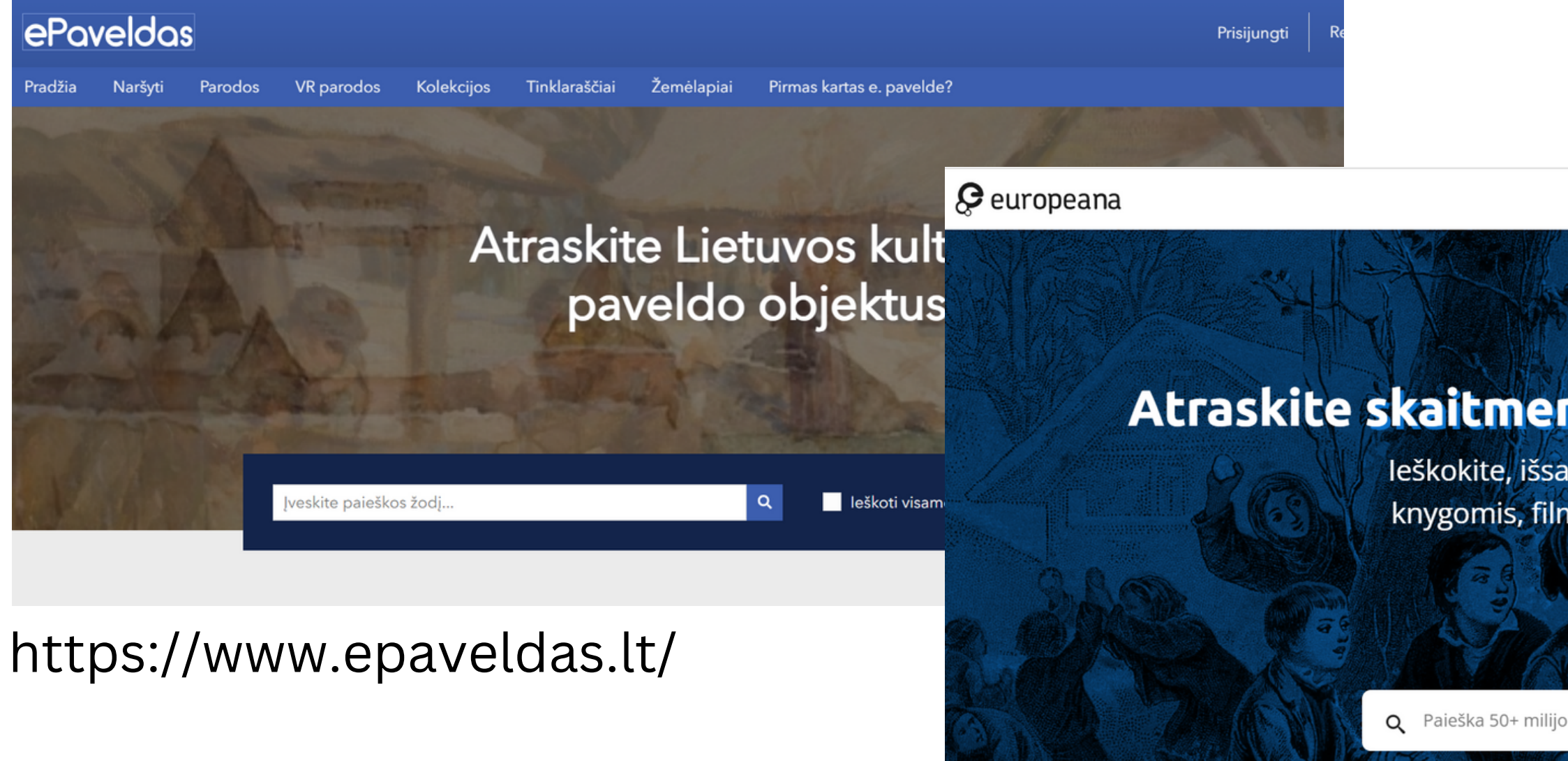

### https://www.europeana.eu/lt

PRADŽIA KOLEKCIJOS ISTORIJOS DALINKITĖS SAVO DUOMENIMIS PRISIJUNGTI / I

រវត្តស

### Atraskite skaitmenintą Europos kultūros paveldą

Ieškokite, išsaugokite ir dalinkitės meno kūriniais, knygomis, filmais ir muzika iš tūkstančių kultūros jstaigy

Q Paieška 50+ milijonų skaitmeninius objektus

# *Licenzijos*

# *Creative commons*

## <https://cc.lnb.lt/kas-yra-creative-commons-ir-jos-licencijos/>

"Creative Commons" licencijos yra įrankiai, skirti reguliuoti, kokia apimtimi autorių teisių apsauga galios ženklinamam turiniui. Paprastai teisės aktai bet kokį naudojimą nesusisiekus su teisių turėtoju ir neįforminus sutikimo draudžia. O licencijos leidžia skelbiamu turiniu teisėtai dalintis pasirinktomis sąlygomis. Iš viso licencijos yra šešios, norint jas taikyti svarbu išsirinkti tinkamiausią – nustatančią tokius leidimus ar draudimus, kurie jums priimtiniausi.

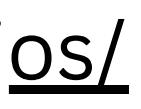

# *Licenzijos Creative commons*

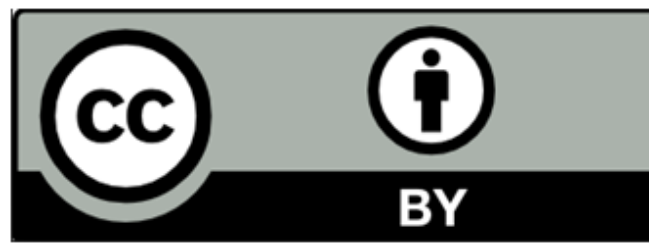

<https://cc.lnb.lt/cc-by/>

<https://cc.lnb.lt/cc-by/>

https://cc.lnb.lt/cc-by-nd/

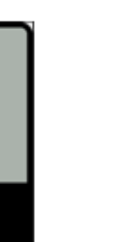

By attribution

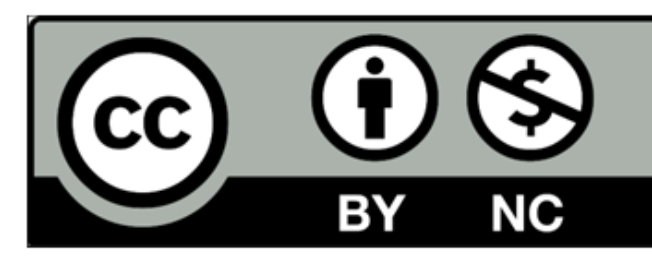

Sharing alike

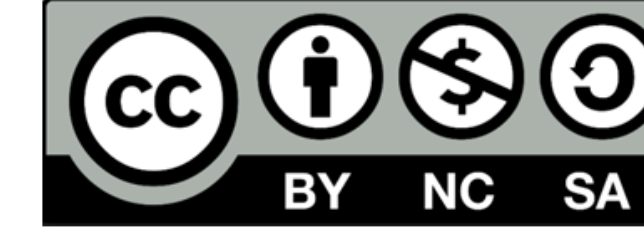

No derivatives

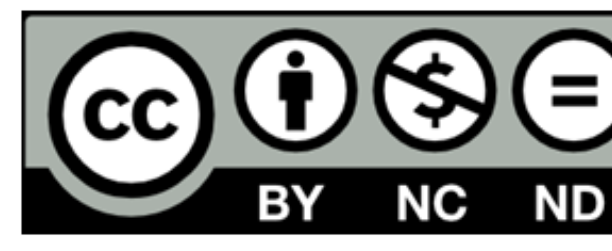

https://cc.lnb.lt/cc-by-nc/

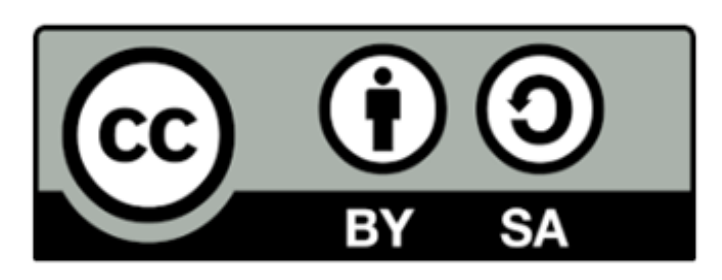

## Non-commercial

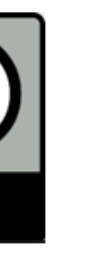

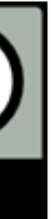

<https://cc.lnb.lt/cc-by-nc-sa/>

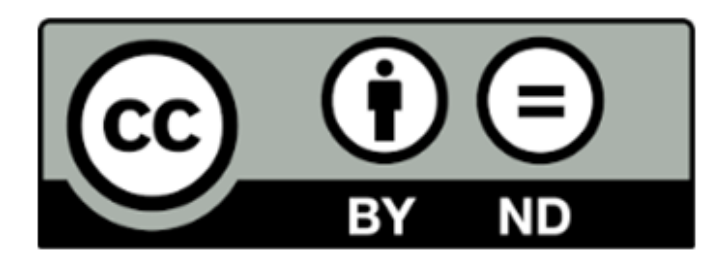

https://cc.lnb.lt/cc-by-nc-nd/

## *Nemokamos nuotraukos*

**https://www.pexels.com/**

**https://unsplash.com/**

**https://pixabay.com/**

**https://www.freepik.com/**

**https://picjumbo.com/**

**https://www.reshot.com/**

**https://picography.co/**

# *Paveikslėlio šaltinio nurodymas*

Jeigu žinote, reikia nurodyti nuotraukos/paveikslėlio autorių bei šaltinio nuorodą.

Pavyzdys iš TREE projekto svetainės - interaktyvios mokomosios skaidrės <https://treeproject.eu/lt/bendroji-dalis-ziedine-ekonomika-tvarumas/>

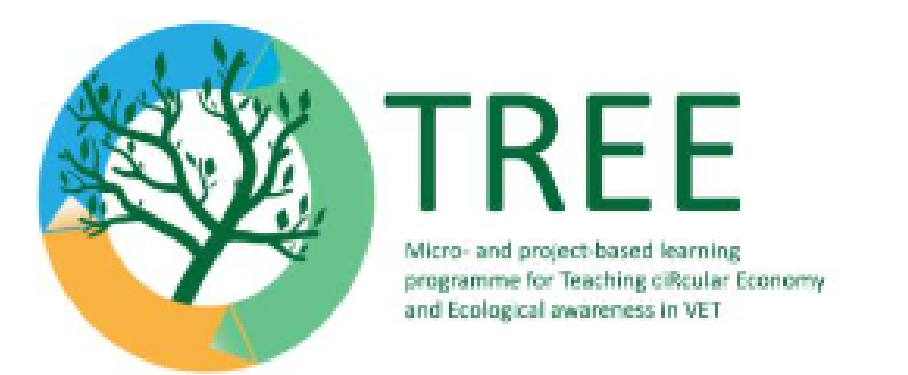

# **Tvarus vandens** valdymas

https://unsplash.com/photos/CTivHyiTbFw

Raktiniai žodžiai: gėlas vanduo, paviršinis vanduo, požeminis vanduo, vandens ciklas, vandens naudojimo rodiklis, virtualus vanduo, geriamasis vanduo, nuotekos

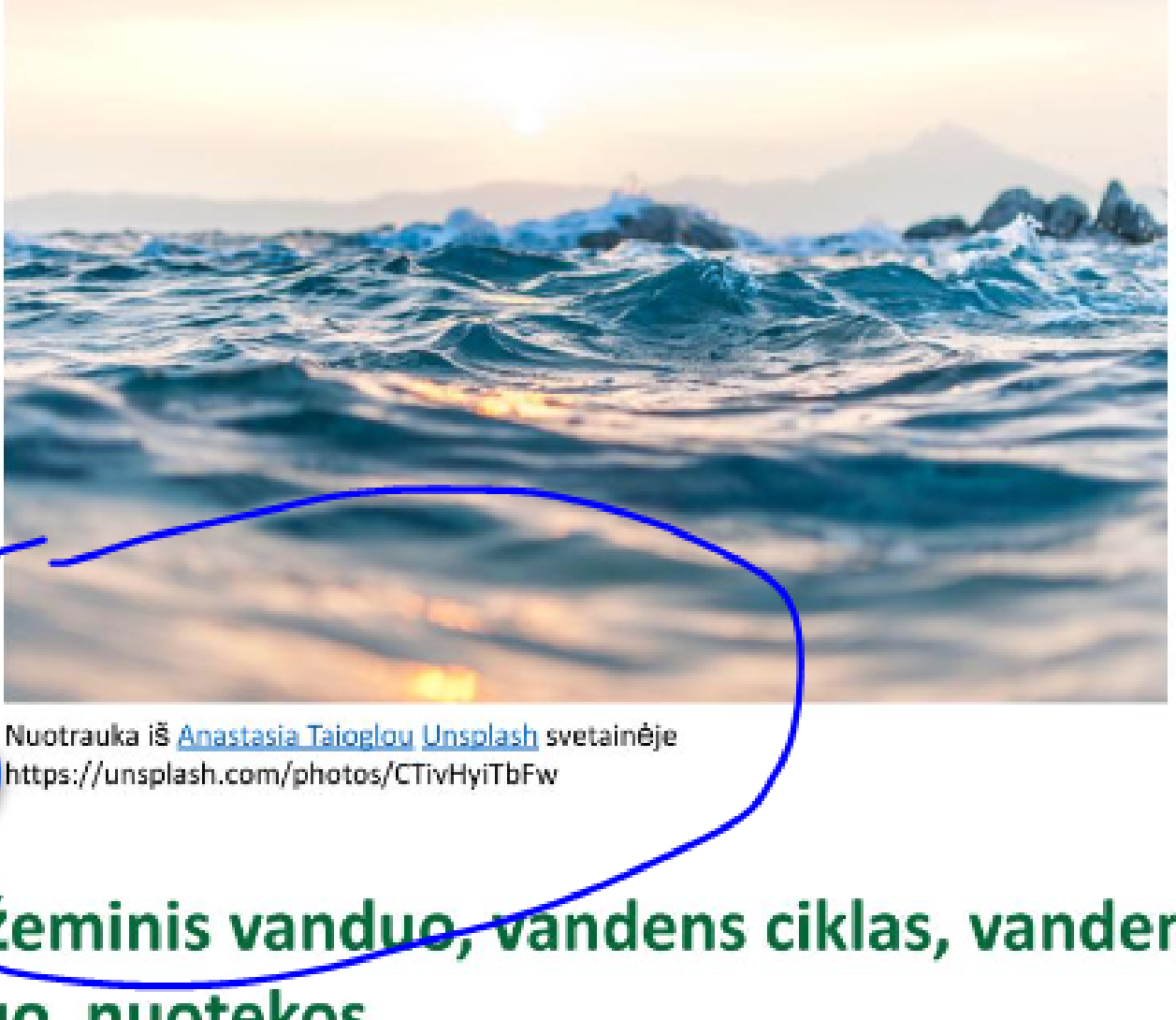

# *Paveikslėlio autoriaus ir šaltinio nurodymas*

Jeigu žinote, reikia nurodyti nuotraukos/paveikslėlio autorių bei šaltinio nuorodą

Pavyzdys iš svetainės https://unsplash.com/, norint naudoti joje talpinamą nuotrauką.

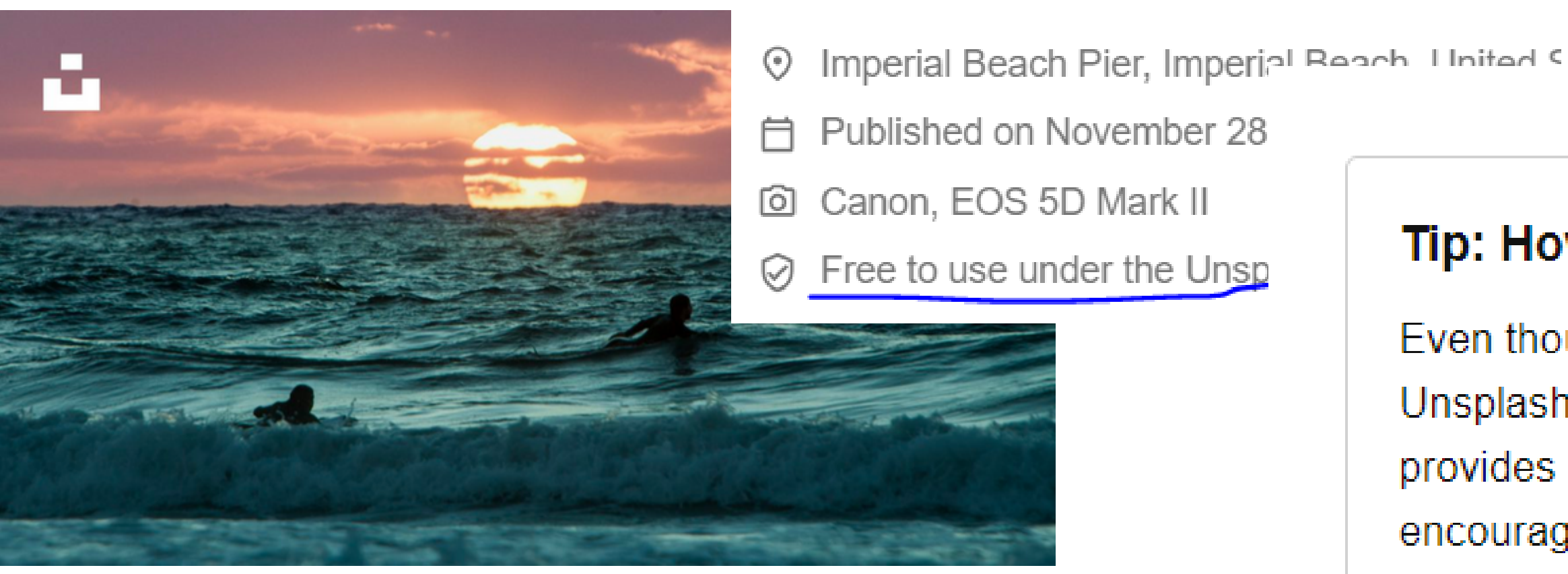

- 
- 

## Tip: How to give attribution  $\mathscr{P}$

- Even though attribution isn't required, Unsplash photographers appreciate it as it provides exposure to their work and encourages them to continue sharing.
	- Photo by Jeremy Bishop on Unsplash

## *Canva*

"Canva" – internetinis grafinio dizaino įrankis, padedantis kurti įvairių tipų skaitmeninius produktus (**socialinių tinklų įrašus, pristatymus, plakatus, vaizdo įrašus, logotipus ir daug daugiau**). Pagrindinė jo savybė – galimybė naudotis jau sukurtais šablonais ir laisvai juos keisti, naudojant integruotą nuotraukų, paveikslėlių ir šriftų duomenų bazę. Galite naudoti nemokamą arba mokamą "Canva" versiją, tačiau kai kurie šablonai prieinami naudojant tik mokamą programos versiją.

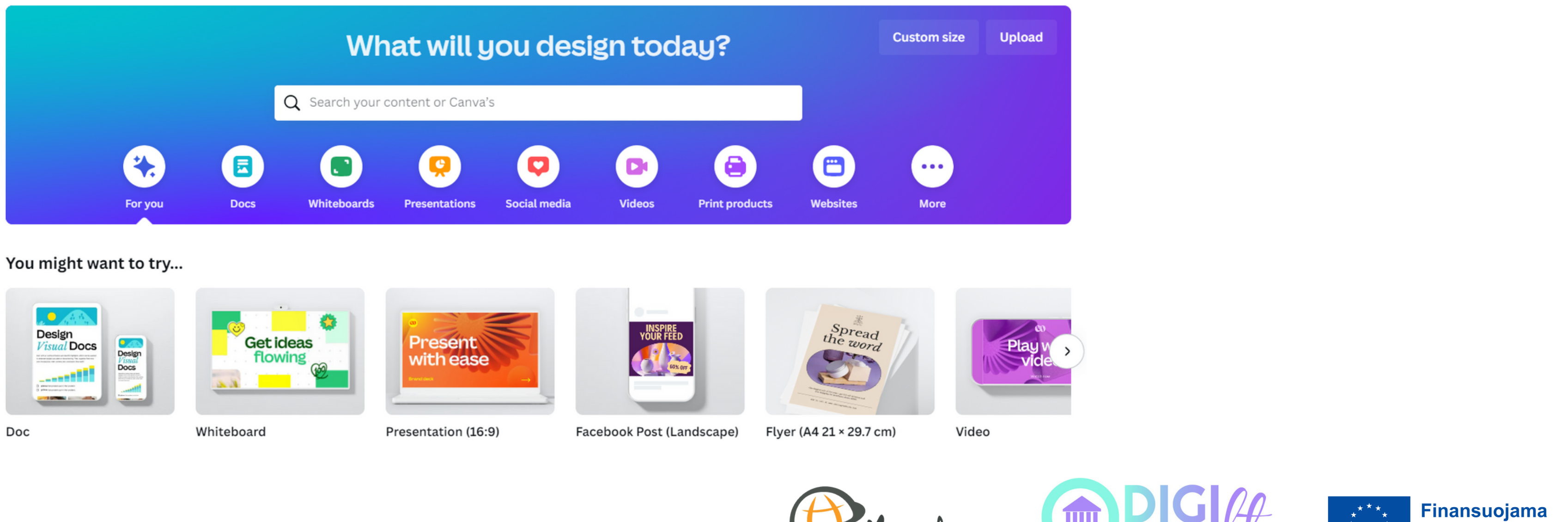

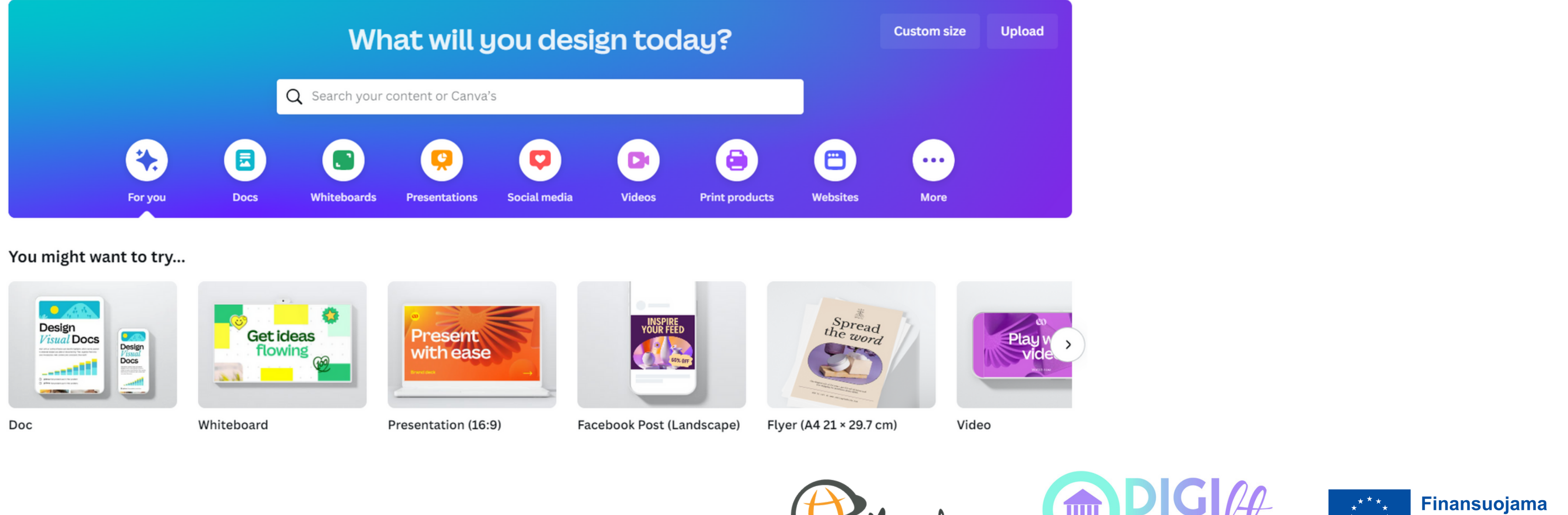

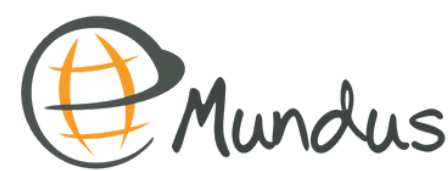

**Europos Sąjungos** 

## *Canva*

Galite kurti norimą turinį (pristatymus, svetaines, įrašus socialiniuose tinkluose ir kt.). Dizaino ir kūrybos kelias labai įvairus ir nenuspėjamas.

Jei esate pakankamai drąsus, galite pasirinkti turinio tipą ir jo kūrimą **pradėti nuo tuščio šablono**, į kurį galima **įterpti foną, grafinius elementus, paveikslėlius bei skirtingų šriftų tekstus**. Be to, naujų ir įdomių idėjų galite pasisemti iš **jau sukurtų šablonų** ir juos keisti kaip tik norite, pasitelkiant tekstą ar įterpiant kitus elementus.

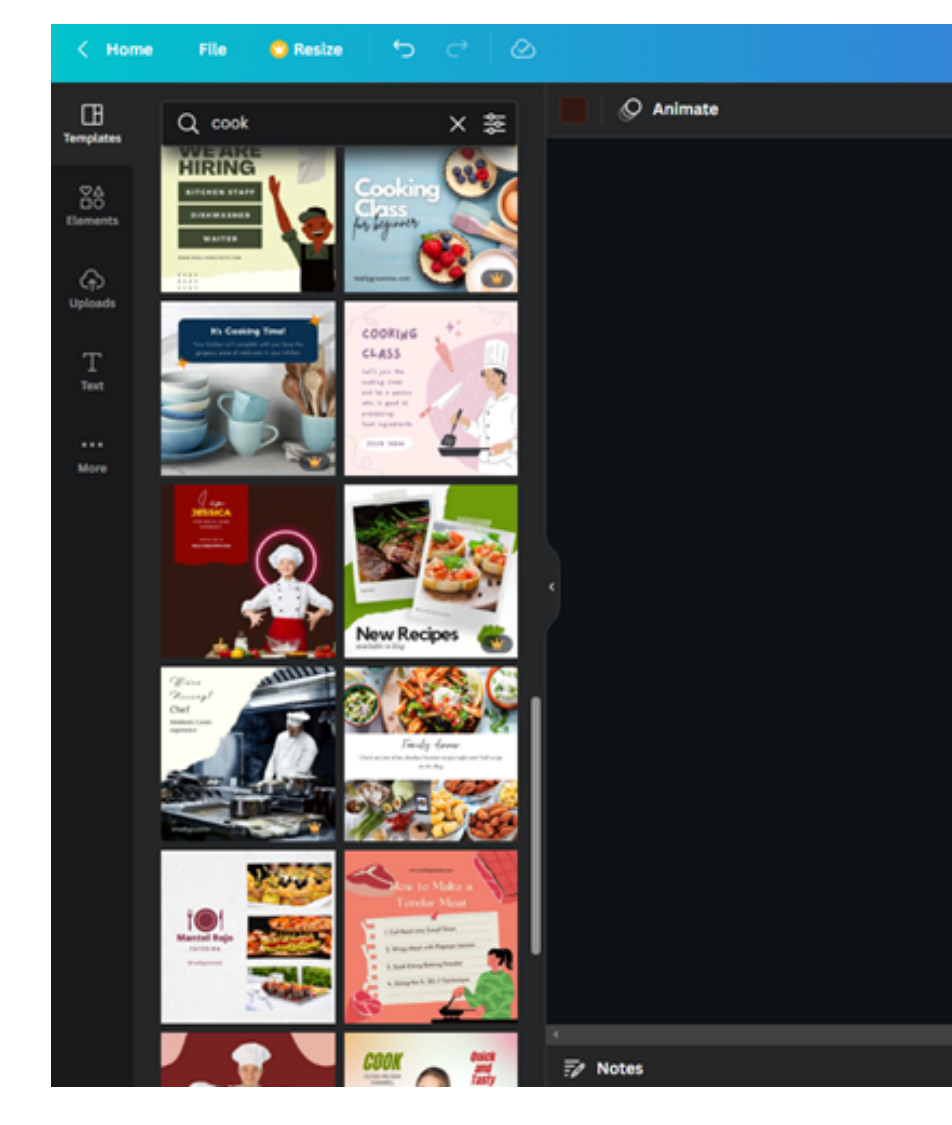

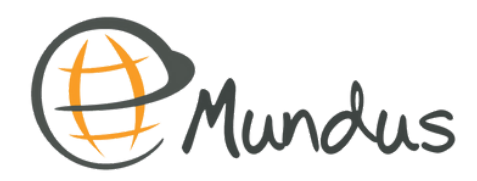

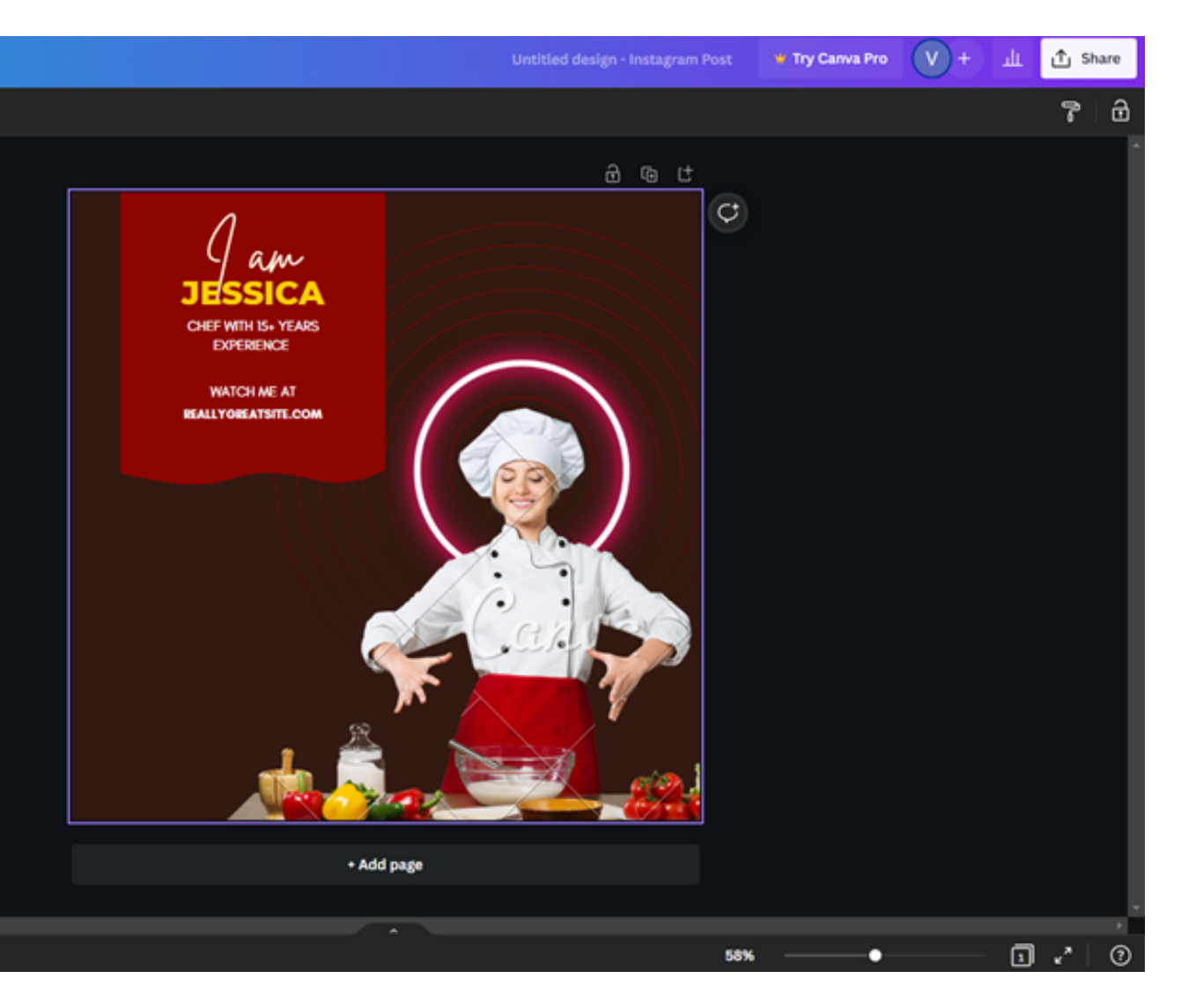

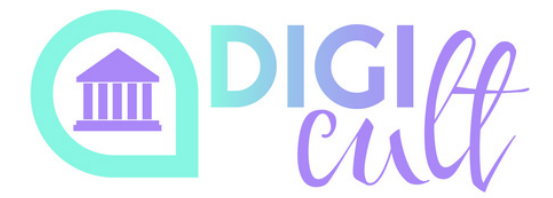

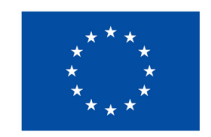

**Finansuojama Europos Sajungos** 

# *Canva: pradėkime - prisijungimas*

Galite susikurti nemokamą paskyrą. Spustelėkite REGISTRUOTIS NEMOKAMAI. **Registruotis galima naudojant "Google" ar "Facebook" prisijungimo duomenis arba elektroninį paštą.**

Turite pasirinkti, ar prisijungsite kaip mokinys ar mokytojas.

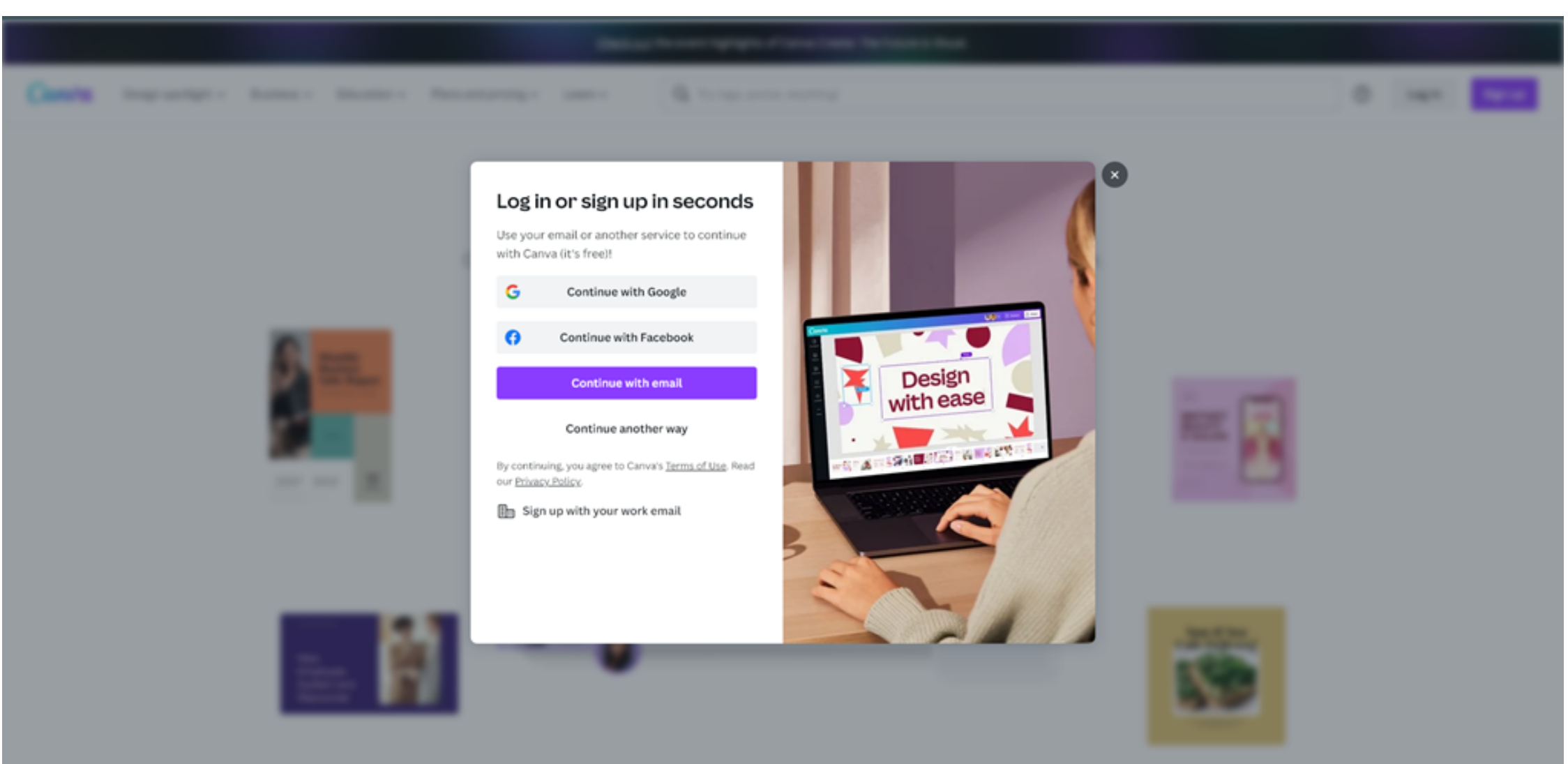

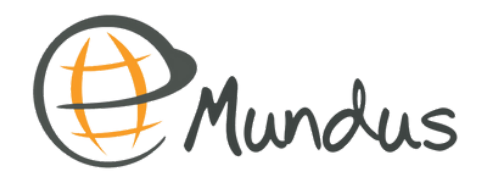

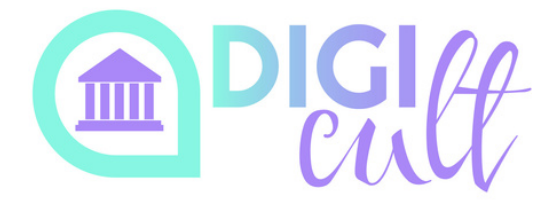

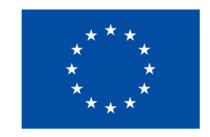

**Finansuojama Europos Sajungos** 

# *Užduotis: Kauno tarpukario architektūra UNESCO*

**Recent designs** 

[https://www.canva.com/design/DAF](https://www.canva.com/design/DAF6UzMRkfY/3RdwIxw-m-PKK9DHTmwxRA/edit) [6UzMRkfY/3RdwIxw-m-](https://www.canva.com/design/DAF6UzMRkfY/3RdwIxw-m-PKK9DHTmwxRA/edit)[PKK9DHTmwxRA/edit](https://www.canva.com/design/DAF6UzMRkfY/3RdwIxw-m-PKK9DHTmwxRA/edit)

Padarykite sau kopiją, ją pervadinkite ir žaisite/kursite joje :)

SKAITUFMINIS ŽAIDYRINIMAS PAUDINDSE TEORIA IR PRAKTIKA Kauno tarpukario archite... By Edita Rudminaité · Edited 20 hours ago □ Make a copy Kauno tarpukario arc 100 x 70 cm Move to folder  $\downarrow$  Download +23 Share  $\begin{tabular}{l} \hline \multicolumn{2}{c}{\multicolumn{2}{c}{\multicolumn{2}{c}{\multicolumn{2}{c}{\multicolumn{2}{c}{\multicolumn{2}{c}{\multicolumn{2}{c}{\multicolumn{2}{c}{\multicolumn{2}{c}{\multicolumn{2}{c}{\textbf{N-1}}}}}} \hline \multicolumn{2}{c}{\multicolumn{2}{c}{\textbf{N-2}}} & \multicolumn{2}{c}{\textbf{N-3}} & \multicolumn{2}{c}{\textbf{N-4}} & \multicolumn{2}{c}{\textbf{N-5}} & \multicolumn{2}{c}{\textbf{N-6}} & \multicolumn{2}{c$ ලි Copy link  $\boxed{\frac{1}{2}}$  Copy to another team **IMMERSIVE SURGICA 们** Move to trash  $ER$   $B$  28 x 16 cm

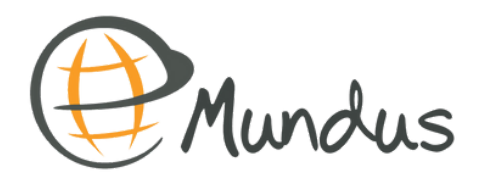

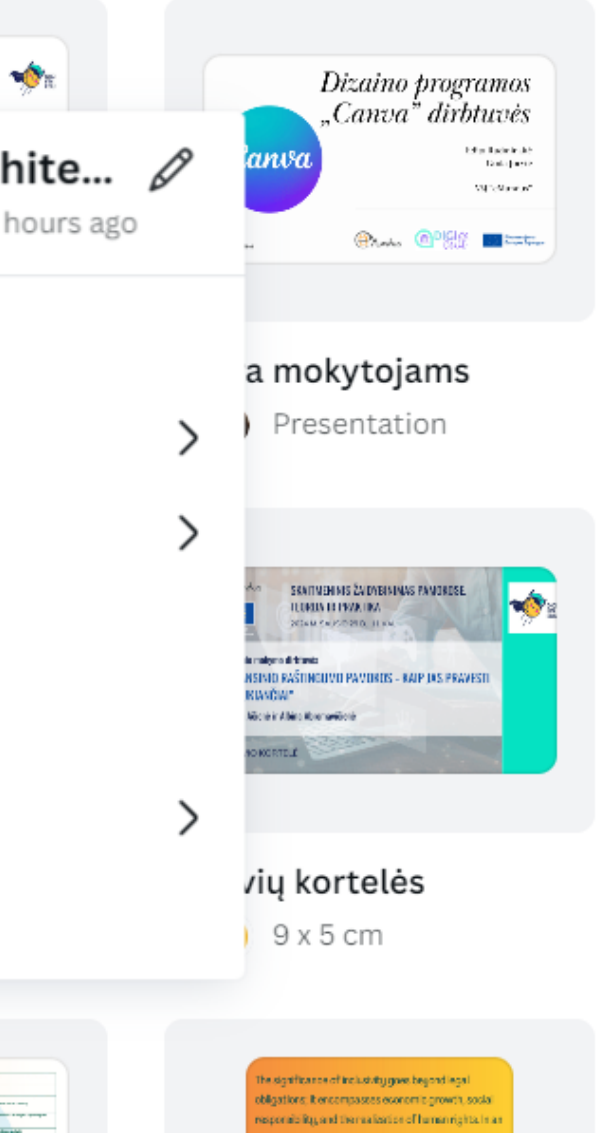

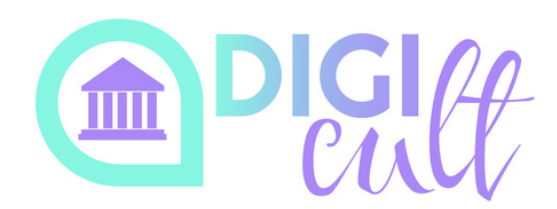

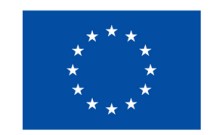

**Finansuojama Europos Sąjungos** 

## Šablonas

# *Užduotis: Kauno tarpukario architektūra UNESCO*

Pastatų nuotraukos buvo paimtos iš:

https://lt.wikipedia.org/wiki/Kauno\_modernizmo\_architekt%C5%ABra

https://knyga.kvb.lt/lt/parodos/temines-leidiniu-parodos/item/39-laikinosios-sostinesarchitektai

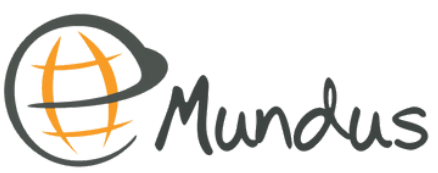

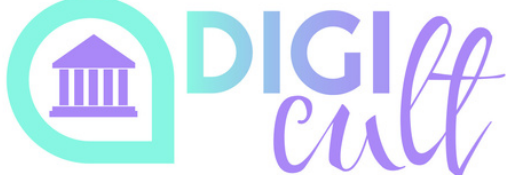

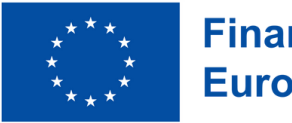

**Finansuojama Europos Saiungos** 

- Nutempti pastato nuotrauką į žemėlapyje esantį jo adresą
- Padaryti nuotrauką apskritimo formos
- Suteikti pastato nuotraukai judėjimą animaciją
- Suteikti pastato pavadinimui judėjimą animaciją
- Suteikti pavadinimui efektą
- Atsisiųti maketą ......formatu

## edita.rudminaite@emundus.lt

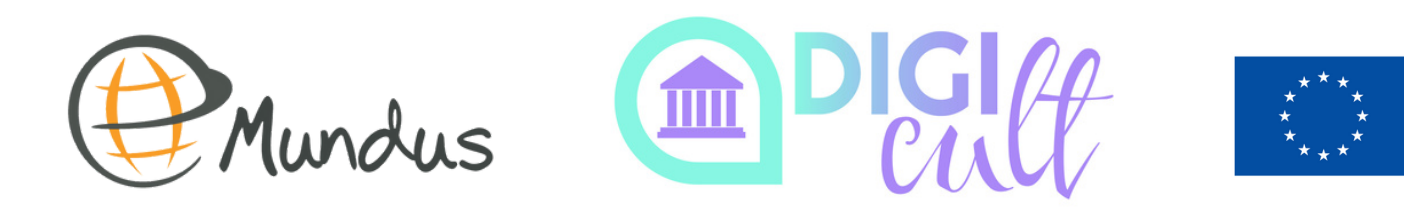

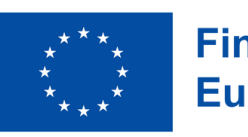

Finansuojama **Europos Sąjungos** 

# Ačiū už Jūsų dėmesį